## Wann sich der Applikations-Generator JHipster lohnt und wann nicht

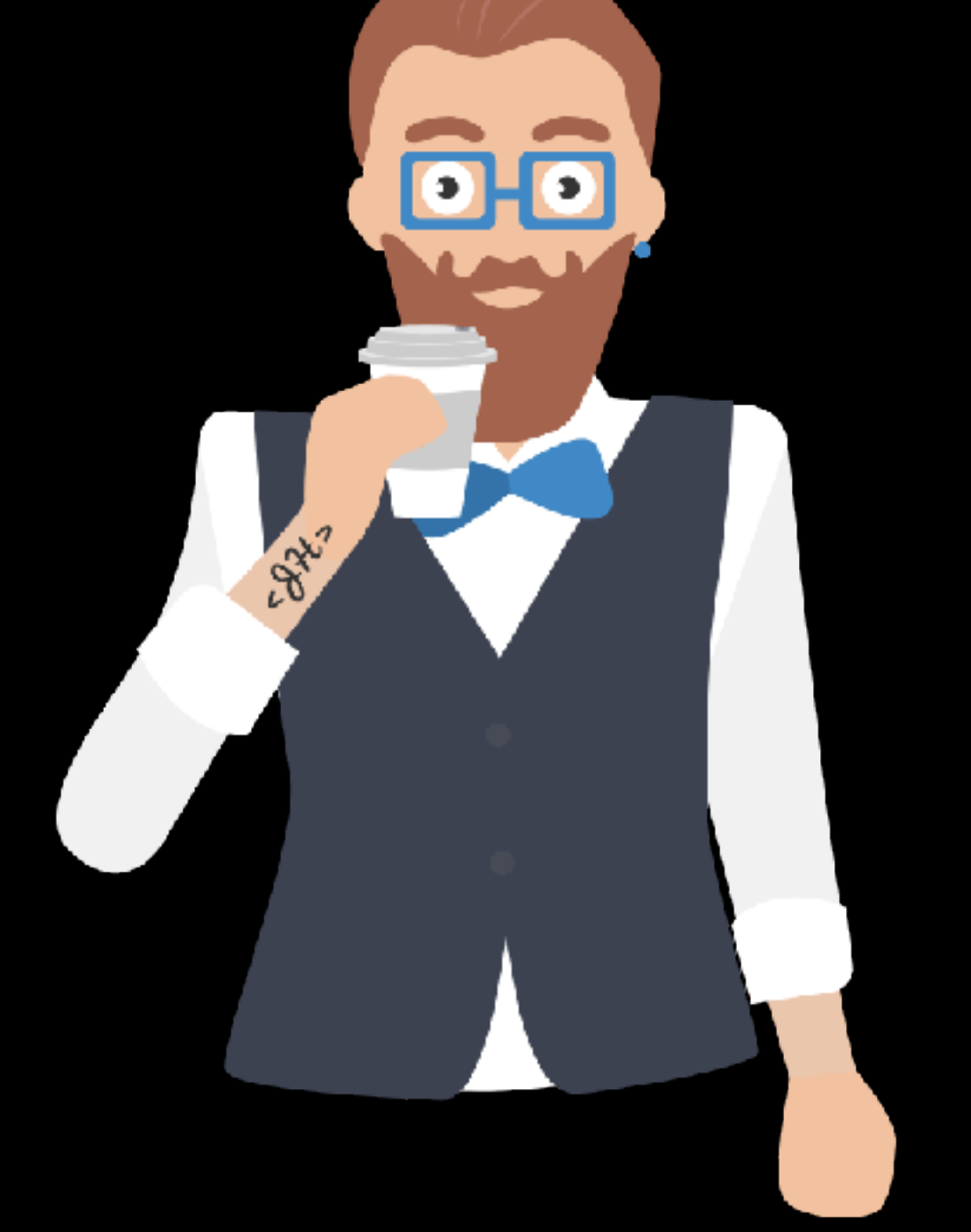

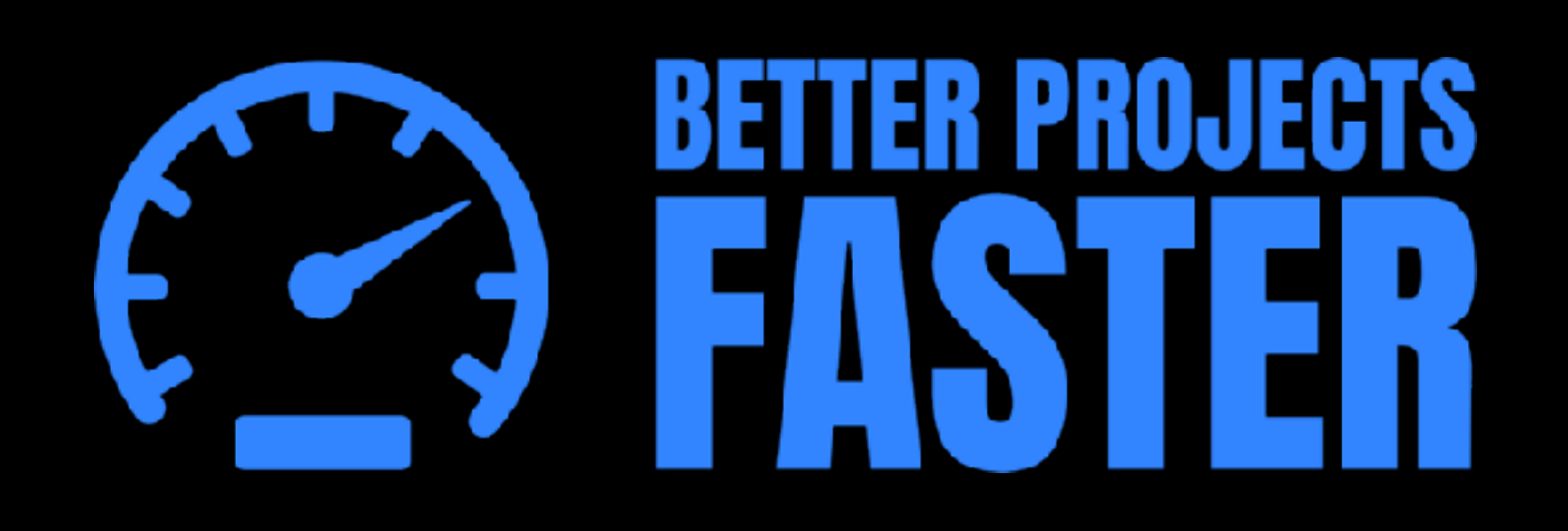

**Karsten Silz**  Java Forum Stuttgart 4. Juli 2019

Warum JHipster? JHipster im Detail Demo: "Online-Shop" Komplett mit JHipster generiert Continuous Integration, Tests, Docker & Deployment in die Cloud

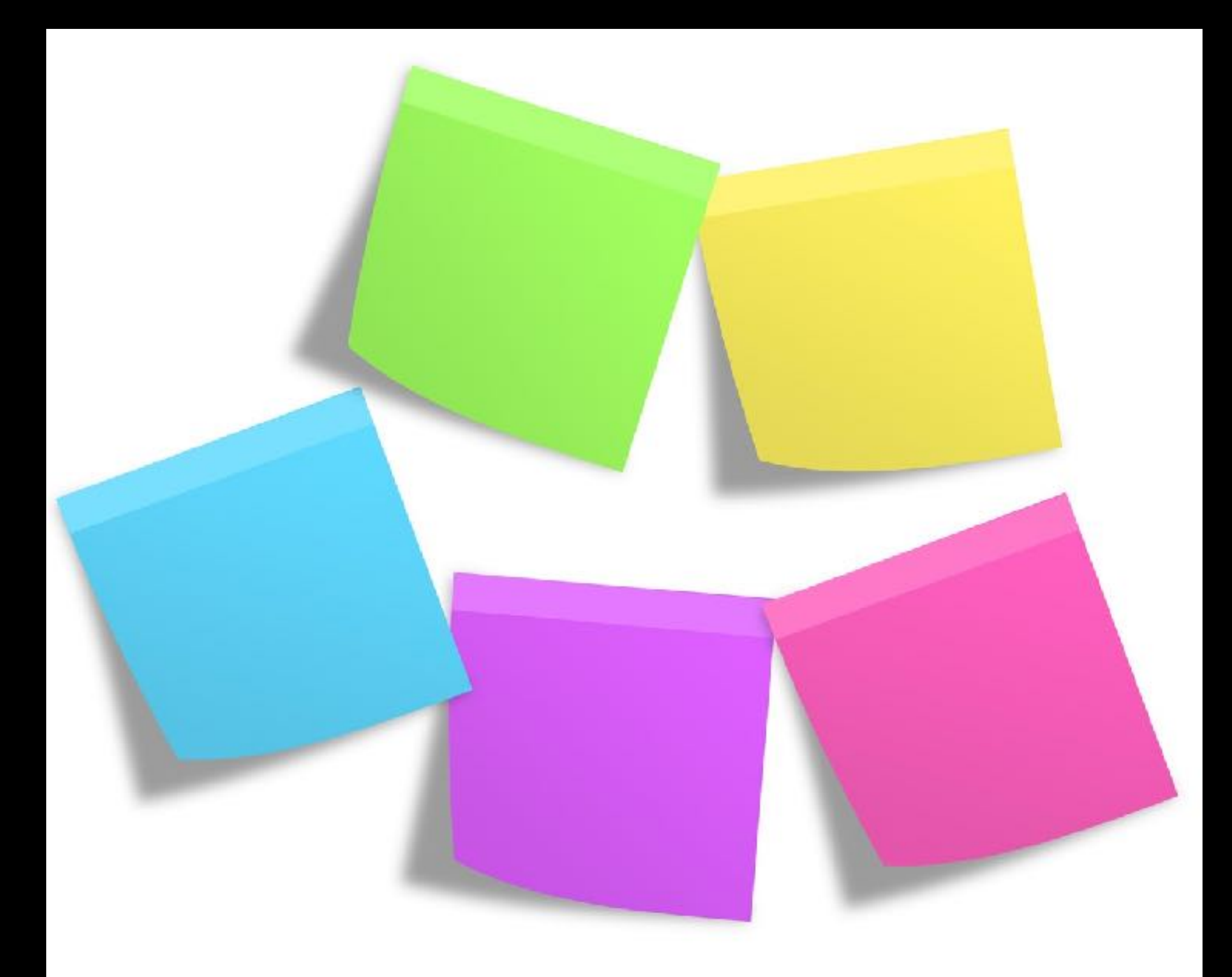

JHipster liefert schneller bessere Java-Projekte, weil es beim Programmieren, im Projekt und beim Lernen Zeit spart.

## Warum sollten Sie mir glauben? Will ich was verkaufen?

### Java-Entwickler seit 20 Jahren

- 13 Jahre Entwicklungsleiter für Software-Produkt in US-Startup
- Als Freiberufler viele Java-Projekte, Prozesse & Tools aufgesetzt & bewertet
- 1 JHipster-Projekt mit Angular & Docker in Produktion geführt, 1 weiteres in der Entwicklung
- Ich würde mich freuen, wenn Sie meiner Mailing List zu JHipster und Docker beitreten würden

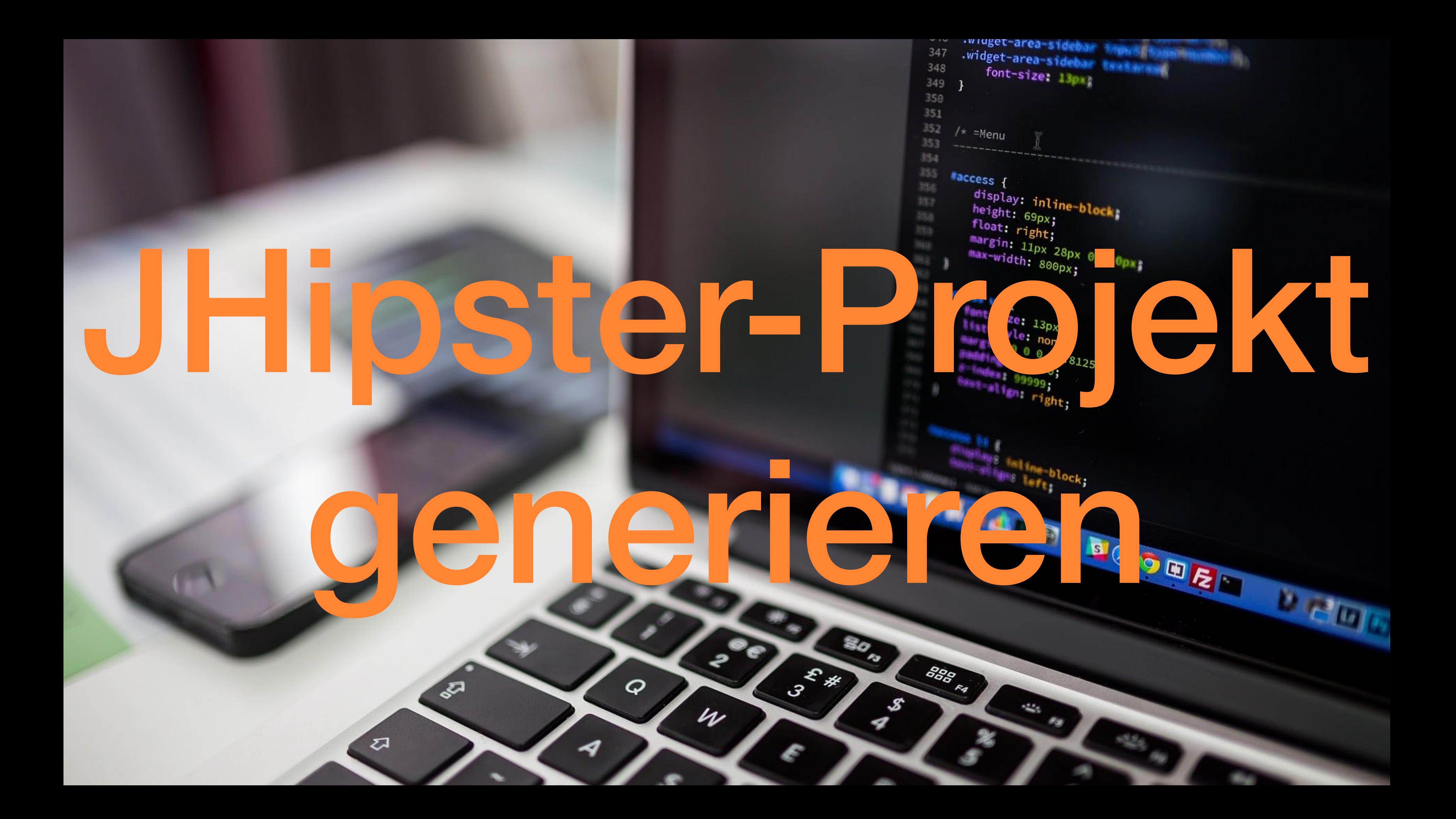

mit unserem Datenmodell

- JHipster generiert Angular & Spring Boot Applikation
- Git-Projekt wird auf Gitlab hochgeladen
- Continuous Integration für Gitlab mit JHipster
	-

generiert & gestartet

Applikation lokal gestartet

## Was haben Sie gerade gesehen?

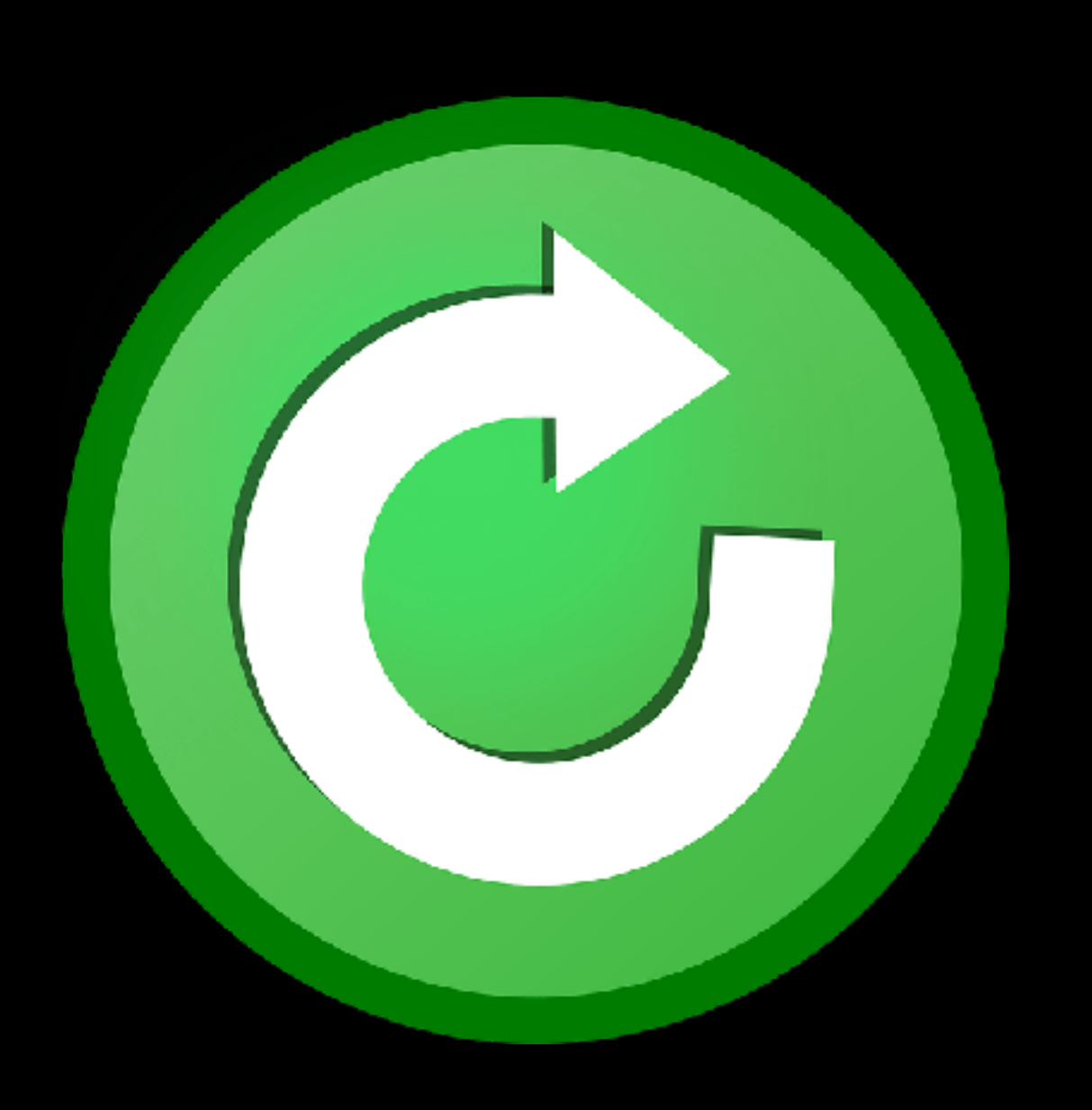

## Stellen Sie sich vor: Ihr Chef hat eine Aufgabe für Sie!

### Java-Profi

### Seit 5 Jahren in JEE-Projekt (JSF, WebSphere & Oracle)

Alle vier Monate ein Major Release im Projekt

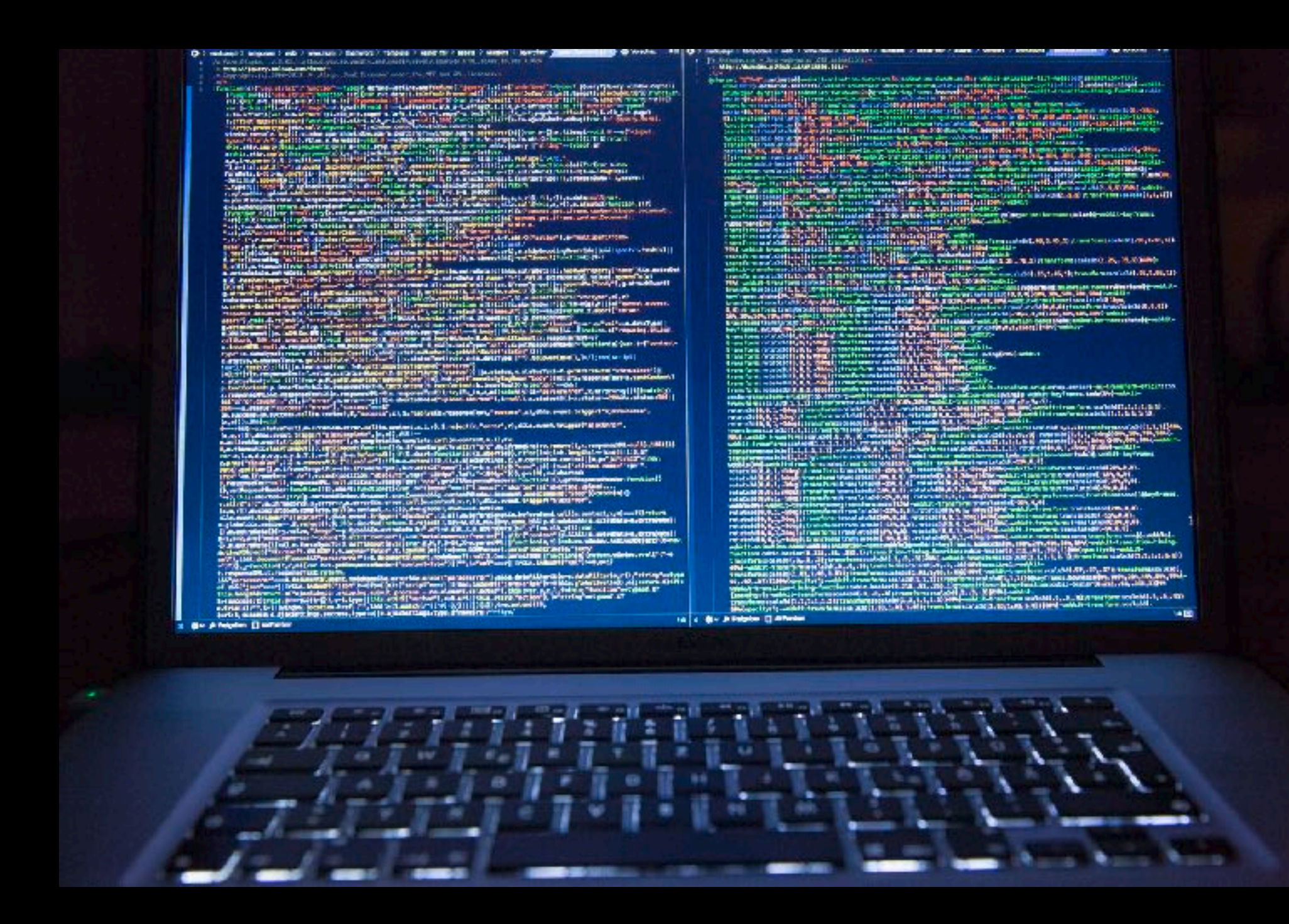

### **Sie**

Single Page Application (SPA) mit JavaScript

Open Source

Container & Cloud

Agilität & DevOps

Major Release alle zwei Wochen

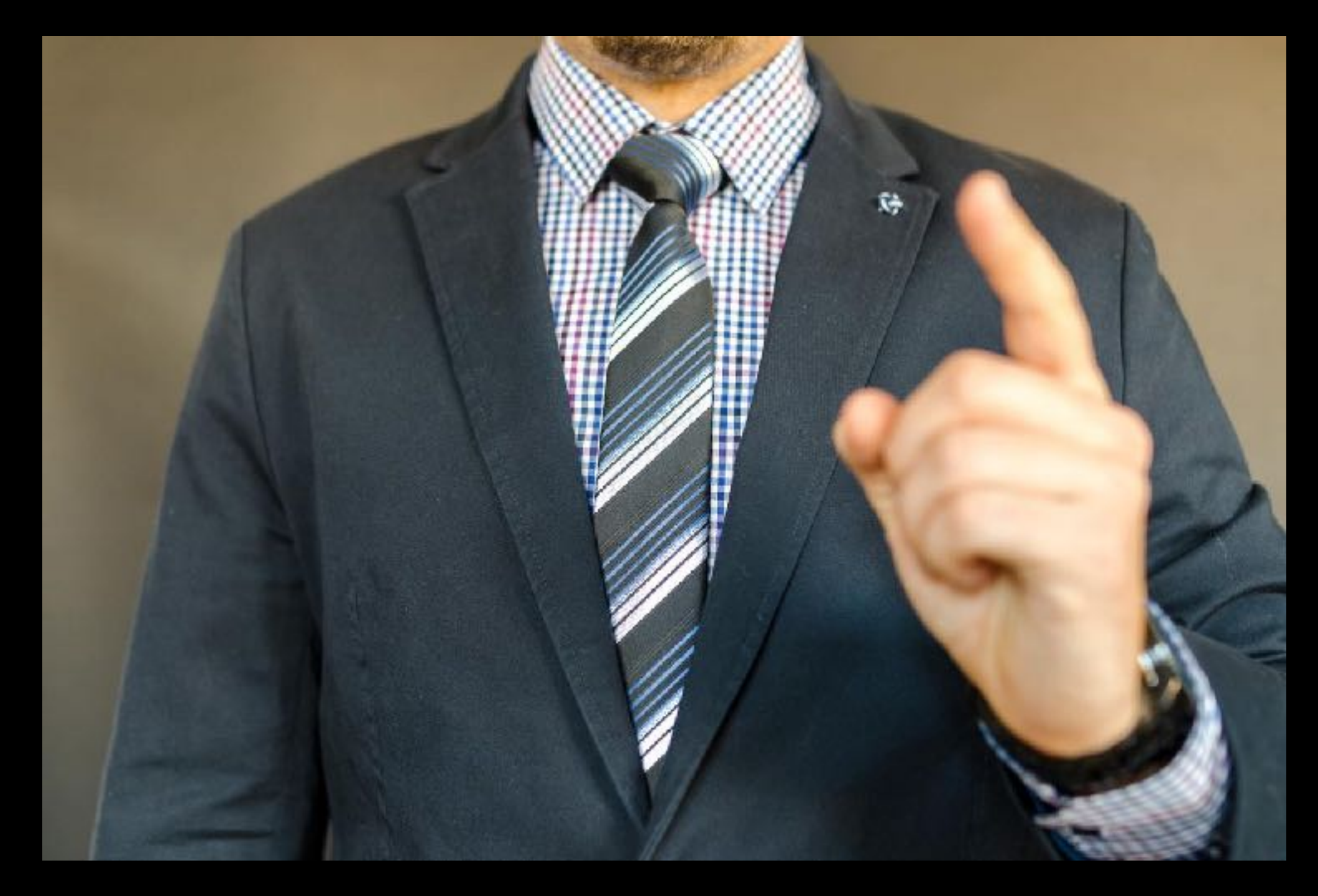

### **Ihr Chef will**

Server wie eine JAR-Datei programmieren, verteilen und aktualisieren

Wir Entwickler sind mehr für Test & Betrieb zuständig

Mehr Automatisierung bei Build, Test & Deployment

Bessere Diagnostik zur Laufzeit

Mehr & bessere Tests

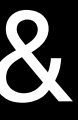

### **Container DevOps**

Gleiche "Server" in Dev, Test & Produktion

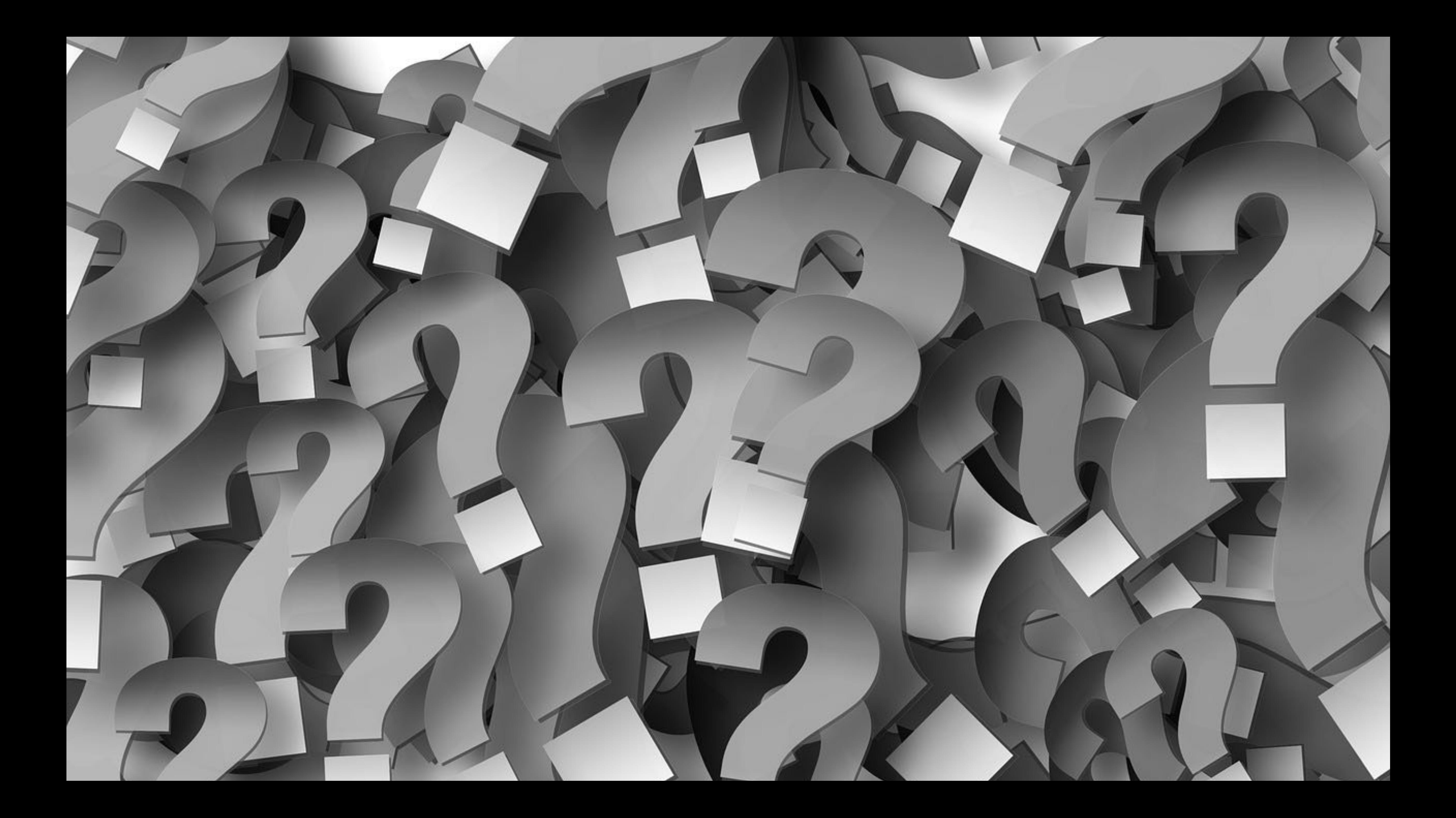

Unit Tests?

> JavaScript im Login mit<br>Java-Projekt?

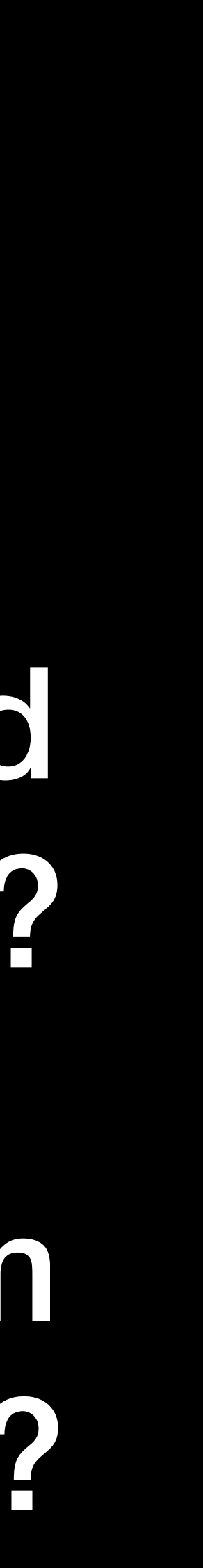

SPA Framework? Browser Tests? JavaScript? Responsive Layout?

### Build Tool? Continuous Integration? User Roles in JavaScript?

## Wie SPA liefern?

Sie brauchen geschätzt **4 Wochen** für den Prototyp

- 
- **Ständige Bewegung im Projekt** gerade im JavaScript-Bereich: Security
	-
	-

Patches, Updates, neue Frameworks & Libraries

Deswegen für Projekt-Updates: **1 Woche** pro Quartal

Erstes Jahr: 4 + 3x1 = **7 Wochen** für Erstellung & Maintenance des JavaScript-Projekts

### Mit JHipster (geschätzt): Nur 1 Woche statt 7 Wochen!

## Wie macht JHipster das?!

**Open Source auf Github: <https://www.jhipster.tech>** 

Erzeugt **produktionsreifen Code** nach **Best Practices** 

**Generiert Applikationen & Projekte:** einheitliches Build-System, und Administration

- 
- Unterstützung für Continuous Integration & Cloud, Tests, Nutzer-Verwaltung

**Liefert regelmäßige Updates für bestehende Applikationen:** Sicherheits-

Updates, neue Frameworks- & Bibliotheks-Versionen, Austausch von Frameworks & Bibliotheken

**Erzeugt CRUD Screens:** JHipster generiert Back End und Front End für projekt-spezifisches Datenmodell in JHipster Domain Language (JDL)

# JHipster Domain Language (JDL) im Detail

```
application { 
   config { 
     applicationType monolith
     authenticationType jwt
     buildTool gradle
     prodDatabaseType postgresql
     clientFramework angularX
     nativeLanguage en
     languages [en, de] 
 } 
} 
deployment { 
   deploymentType docker-compose
}
```
# **name String required unique minlength(2) maxlength(90)**

**entity Product** { price **Float** required min(0) description **TextBlob** required picture **ImageBlob** required specification **Blob** category **ProductCategory** }

**enum ProductCategory** { Laptop, Desktop, Phone, Tablet, Accessory }

**relationship OneToOne** {  **Shipment**{order(name) required} to  **ShoppingOrder**{shipment(shippedAt)} }

relationship **OneToMany { Product** to **ProductOrder{**product(name) required} }

service \* with **serviceImpl**  dto \* with **mapstruct**

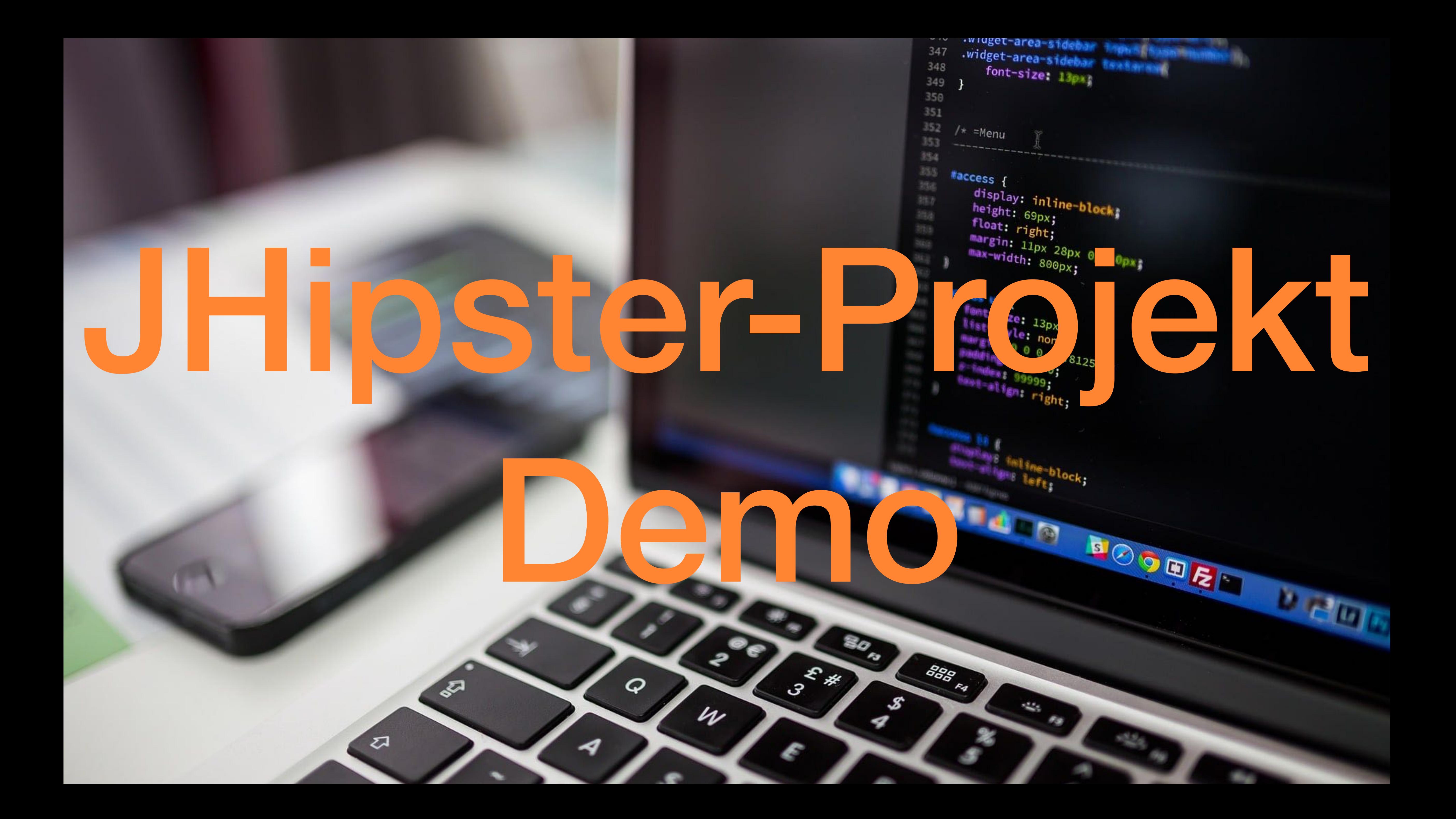

- Applikation mit Nutzer-Verwaltung, Administration und CRUD Screens für unser Datenmodell
- Continuous Integration at GitLab
- Responsive Layout für mobile Geräte
	-
- Deployment auf Docker Hub gestartet

Docker Image generiert

## Was haben Sie gerade gesehen?

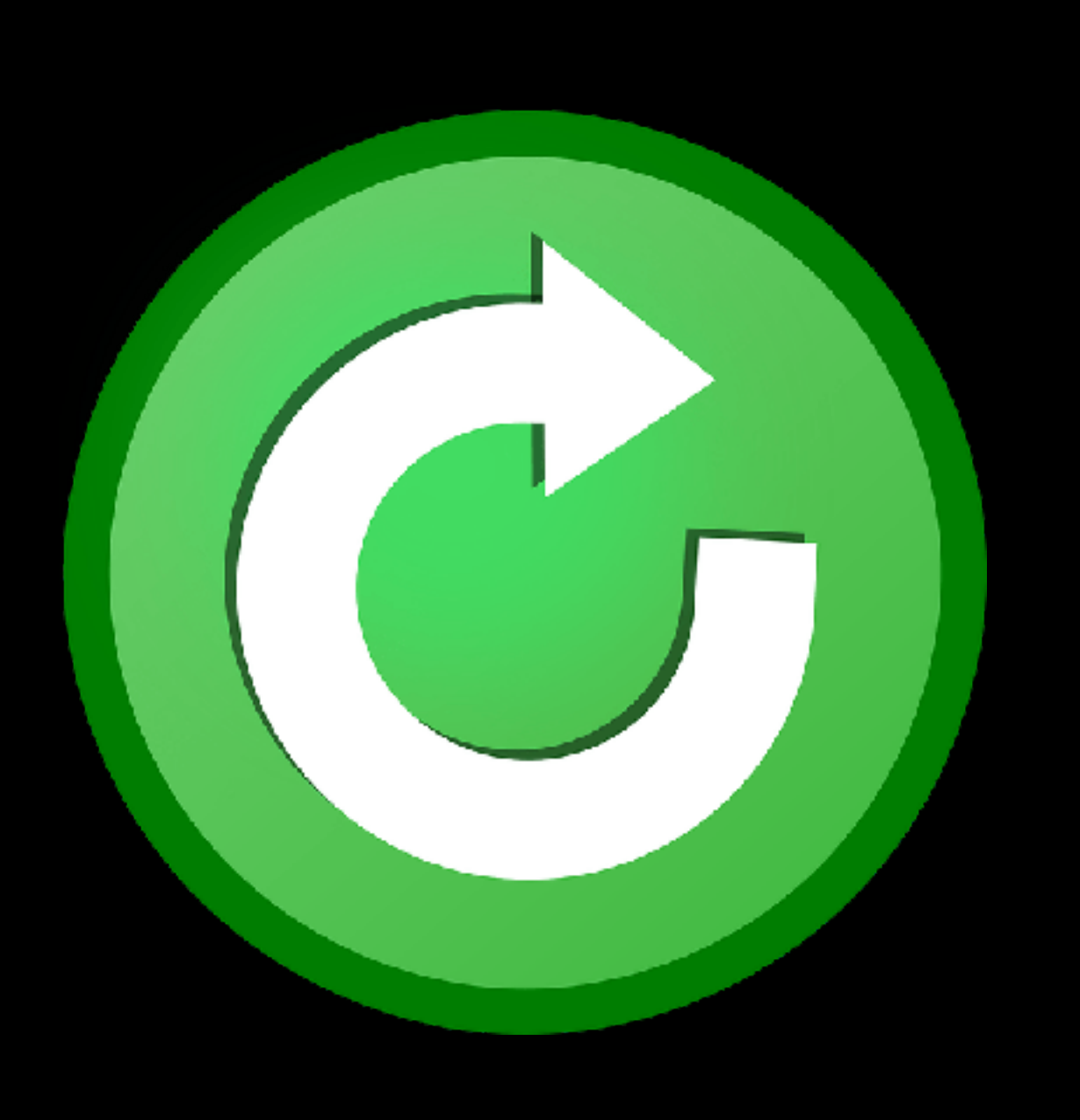

# JHipster im Detail

### **Architektur:** Monolith oder Microservices (Eureka Server, Consul)

**Persistenz:** SQL (JPA + Hibernate + Liquibase: H2, MySQL, MariaDB, PostgreSQL, Oracle, SQL Server) oder NoSQL (MongoDB, Cassandra, Couchbase)

**Back End:** Spring Boot mit Profilen dev & prod und Java 8 oder Java 11 oder Kotlin (Beta)

**Front End:** Angular oder React oder Vue.js (Beta)

**Build-System:** 1 Git-Projekt mit Maven oder Gradle

**Deployment:** "Executable JAR-Datei" mit SPA & Servlet Container

**Unit Tests:** Generiert mit jUnit (Java) und Jest + Jasmine (Javascript)

**Integration Tests:** Generiert mit jUnit (Java)

**Acceptance Tests:** Browser-Tests generiert mit Protractor, Cucumber für BDD-Tests nur konfiguriert

**Load Tests:** Konfiguriert für Gatling

- **Continuous Integration:** Konfiguriert Jenkins, Travis, GitLab & Azure Pipelines
- **Cloud:** Konfiguriert Kubernetes, AWS, Google App Engine, Cloud Foundry,

Heroku, OpenShift (Beta)

- 
- 
- 

**I18N:** Unterstützt 40+ Sprachen

**Layout:** Bootstrap & Font Awesome

**Application Messaging:** Spring Websocket oder Apache Kafka

**Full Text Search:** Elasticsearch

**Authentication & Authorization:** Spring Security mit HTTP Session oder JWT oder OAuth 2.0/ OIDC, User Roles ADMIN & USER, Nutzer-Verwaltung, Login-Audit, Selbst-Registrierung, Passwort-Reset

**Administration:** Application Metrics, Konfigurations-Details, REST-API-Details

**CRUD für Ihr Datenmodell:** Übersichts-Tabelle mit Paging, Detail-Ansicht, kombiniertes Formular für "Create & Update", Form Validation, Uploads & Downloads für Bilder und Dateien

# Welcher Code wird für CRUD generiert?

Liquibase-Definitionen JPA Entity (mit Cache) Spring JPA Repository DTO & Mapper Service-Klasse REST-API

Typescript DTO 1 Modul pro Entity Client-Service für REST-API 4 Komponenten für CRUD Lokalisations-Dateien

### **Java Angular**

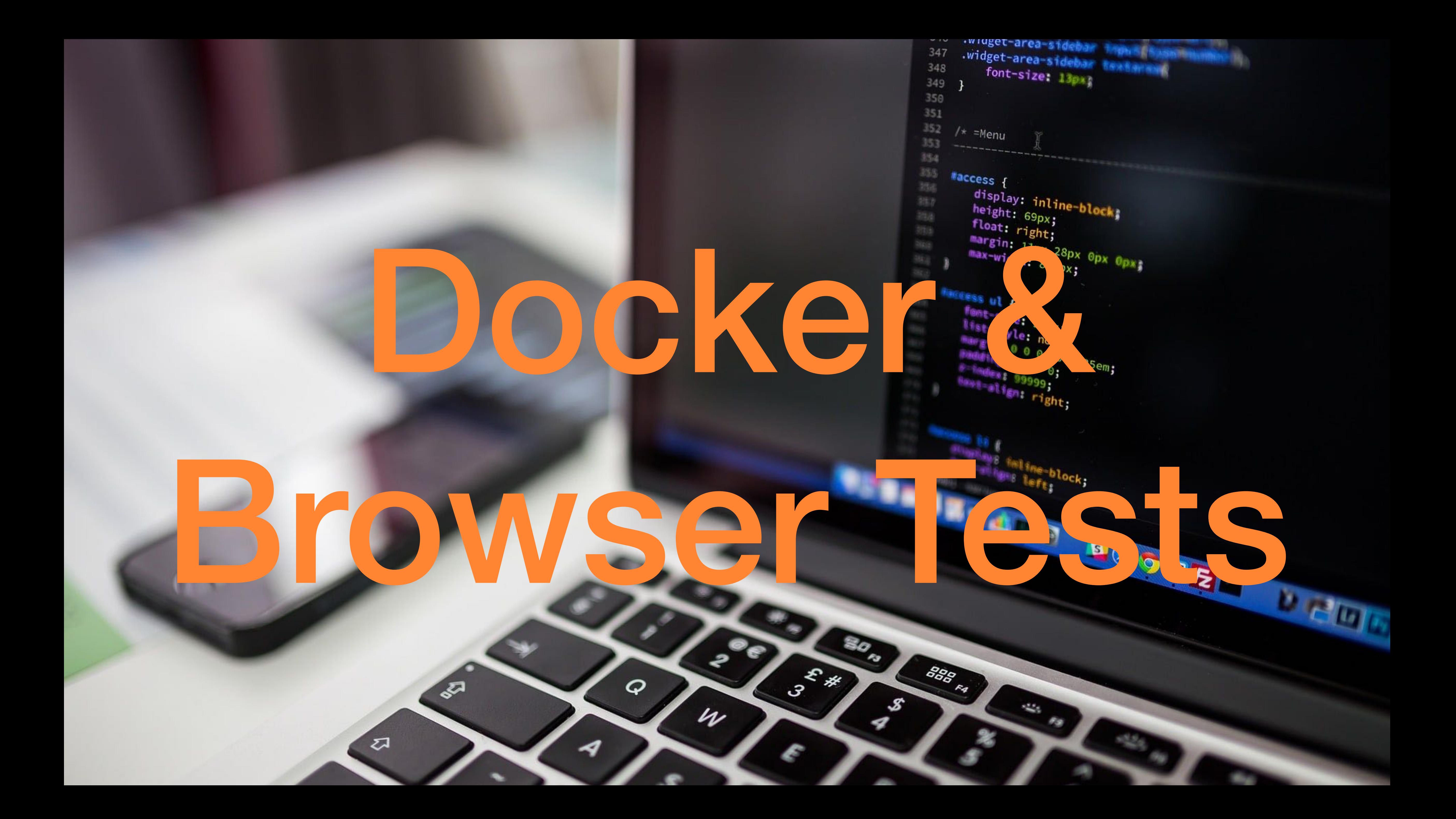

- Browser-Tests mit Protractor
- Docker Image zu Docker Hub gepusht
- Deployment auf Azure gestartet

## Was haben Sie gerade gesehen?

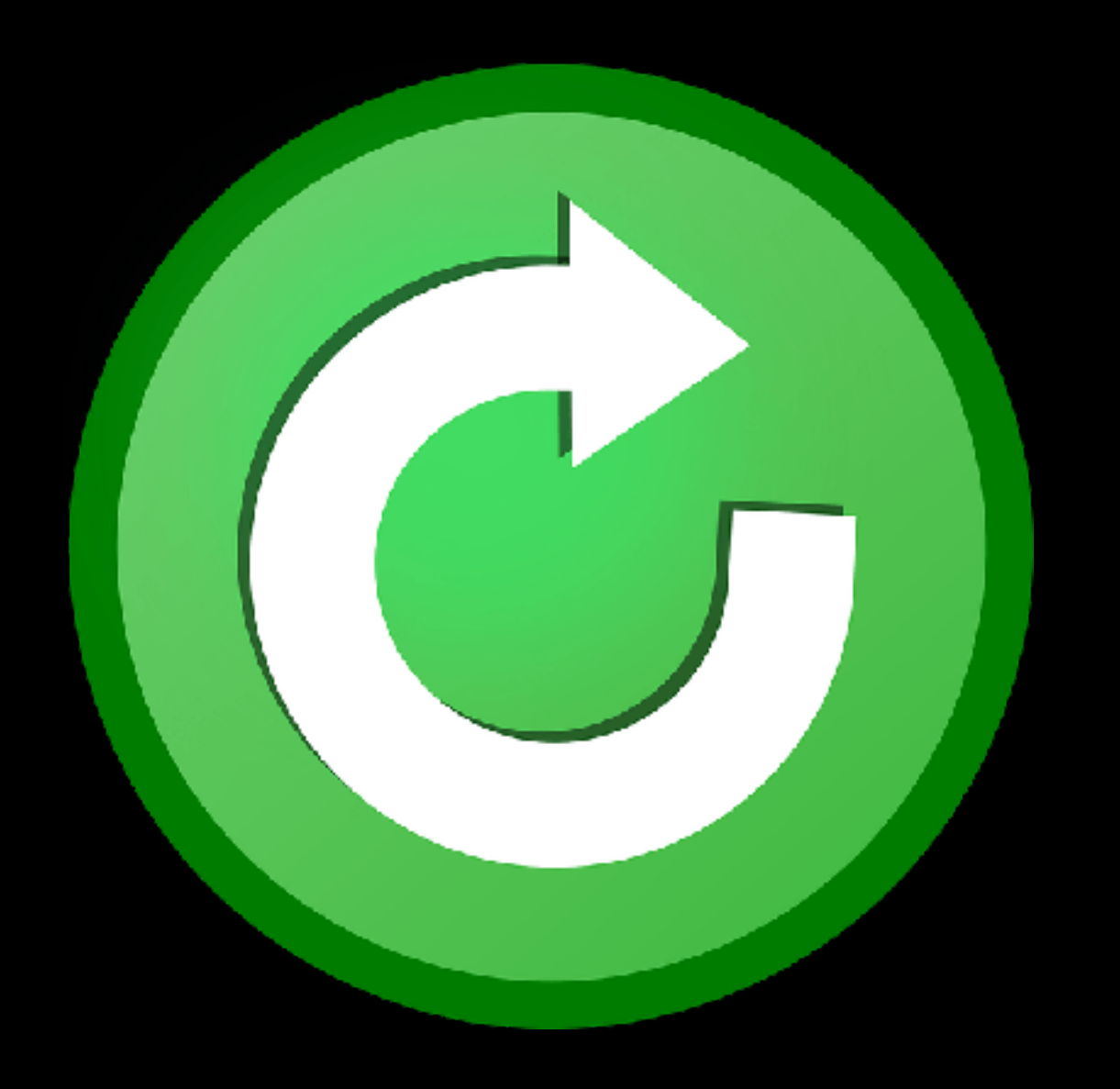

# Sie müssen nicht alle Features von JHipster nutzen!

**Eigenes Datenbank-Schema:** Generierte Liquibase-Dateien überschreiben oder ersetzen (z.B. durch SQL-Script), JPA-Mapping ändern

**Eigene Nutzer-Verwaltung:** Generierte Nutzer-Verwaltung abschalten, eigenes Nutzer-Modell mit Spring Security einsetzen

**Kein Front End für Ihr Datenmodell:** Wird Pro Entity in JDL konfiguriert

**Gar kein CRUD für Ihr Datenmodell:** Back End und Front End ohne JDL komplett "per Hand" erzeugen

# Sie müssen JHipster nicht in Produktion nutzen!

### **JHipster-Projekt neben Produktions-Projekt "zum Abgucken"**

- Wie integriert man das Build-System für SPA in Java?
- Welche Test-Frameworks für JavaScript sind gerade aktuell?
- Wann kann ich auf die neue Java- oder Spring-Version wechseln?

### **Technologie-Vergleich als Entscheidungsgrundlage**

- Je zwei JHipster-Projekten, die sich nur in einer Konfiguration unterscheiden
- React vs. Angular, MySQL vs. MongoDB, Maven vs. Gradle…

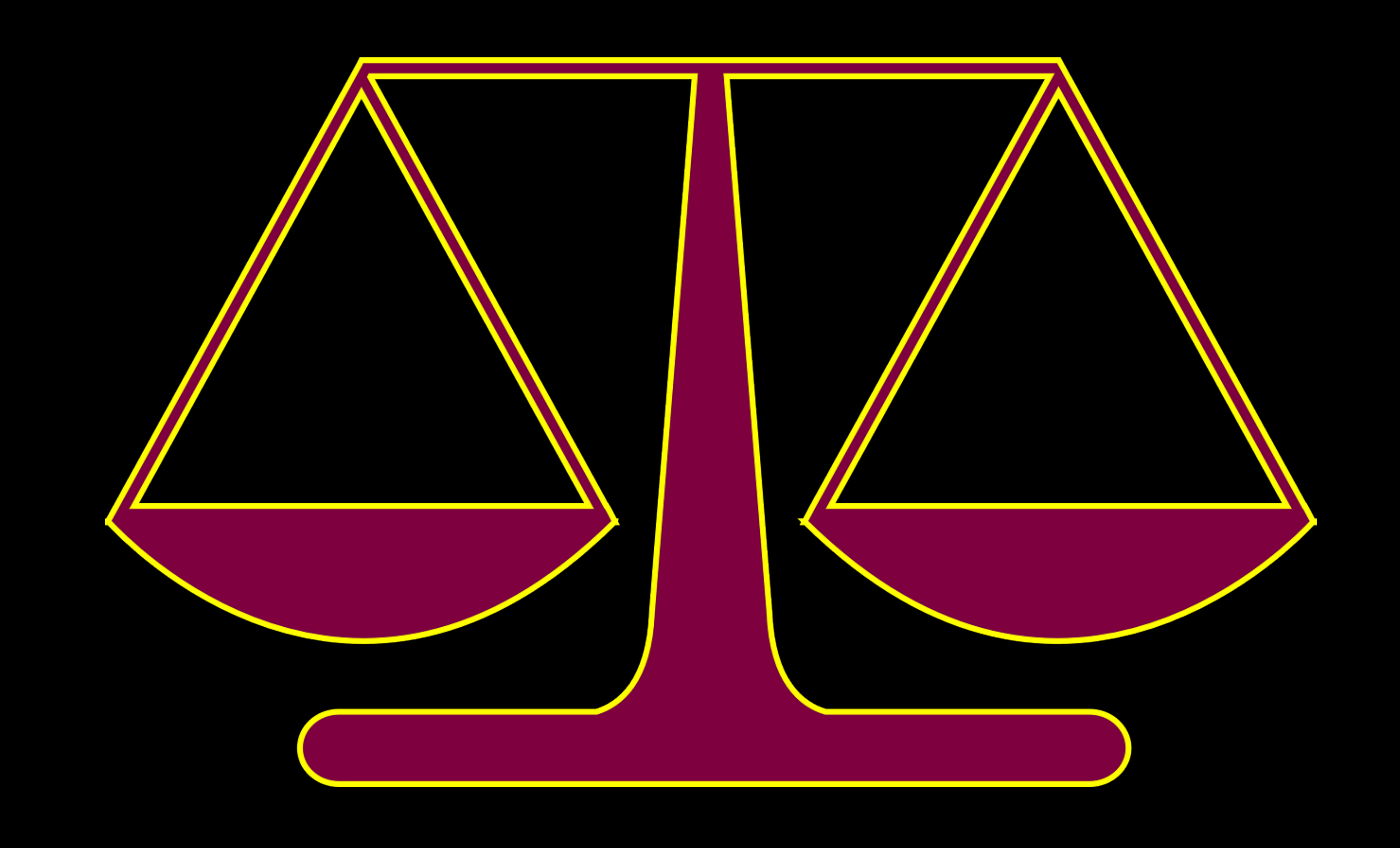

# Wann lohnt sich JHipster?

### **Sie oder Ihr Team kämpfen mit Angular, React, NoSQL oder Microservices**

- Blitzstart für Ihr Projekt verschafft Ihnen Zeit, erlaubt "Training on the job"
- **Sie wissen nicht, wie DevOps, Container und die Cloud Java beeinflussen** 
	- Einheitliches Build-System, Tests und Unterstützung für Continuous
- **Sie finden keine guten Online-Trainings für diese neuen Technologien** 
	- Produktionsreifer Code nach Best Practices zum Selbst-Studium mit Java-Backend und Java-Tools erleichtert Absolvieren anderer Kurse

Integration, Docker & Cloud sparen viel Zeit

# Wann passt JHipster nicht beim Erstellen einer Applikation?

**Front End Platform:** Weder React, Angular noch Vue.js werden eingesetzt

- **Java-Version:** Java 8 or Java 11 dürfen nicht eingesetzt werden
- **Spring oder Spring Boot:** Dürfen nicht eingesetzt werden
- **Applikations-Server:** Bibliotheken (wie z.B. Spring oder Hibernate) nicht mit Applikations-Server kompatibel
- **Open Source Licensing:** Lizenz-Richtlinien verbieten bestimmte Lizenzen, wie LGPL (Hibernate) oder Eclipse Public License (Logback)

## Wann passt JHipster nicht beim Lernen?

**Technology:** JHipster unterstützt nicht gewünscht Technologie (wie z.B. Java EE oder Scala)

**Lern-Stil:** Lernende können oder wollen nicht das erforderliche Selbst-Studium des JHipster-Codes leisten

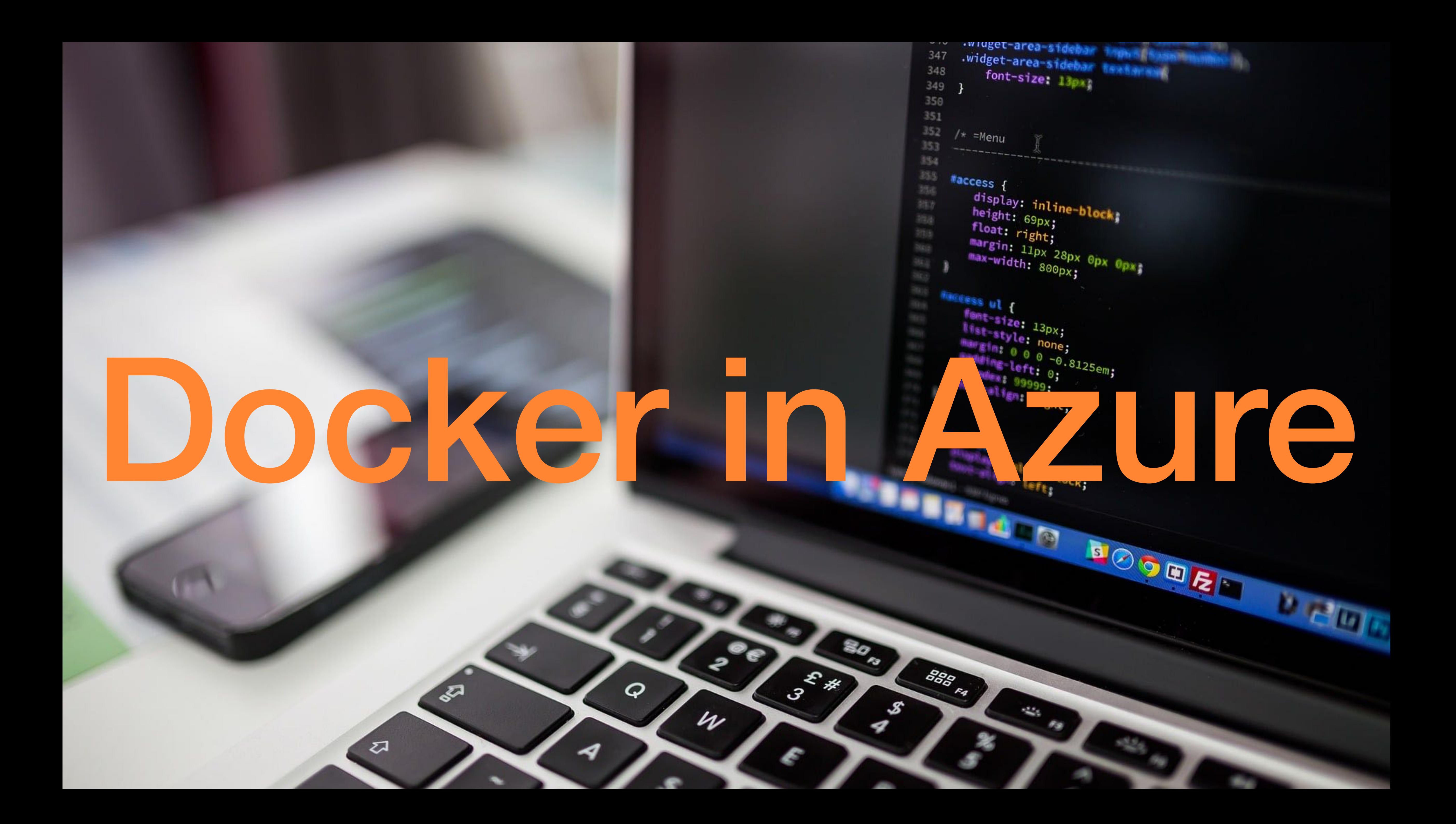

### Applikation läuft in der Cloud als Microsoft Azure Application mit einem Docker Compose File

### Was haben Sie gerade gesehen?

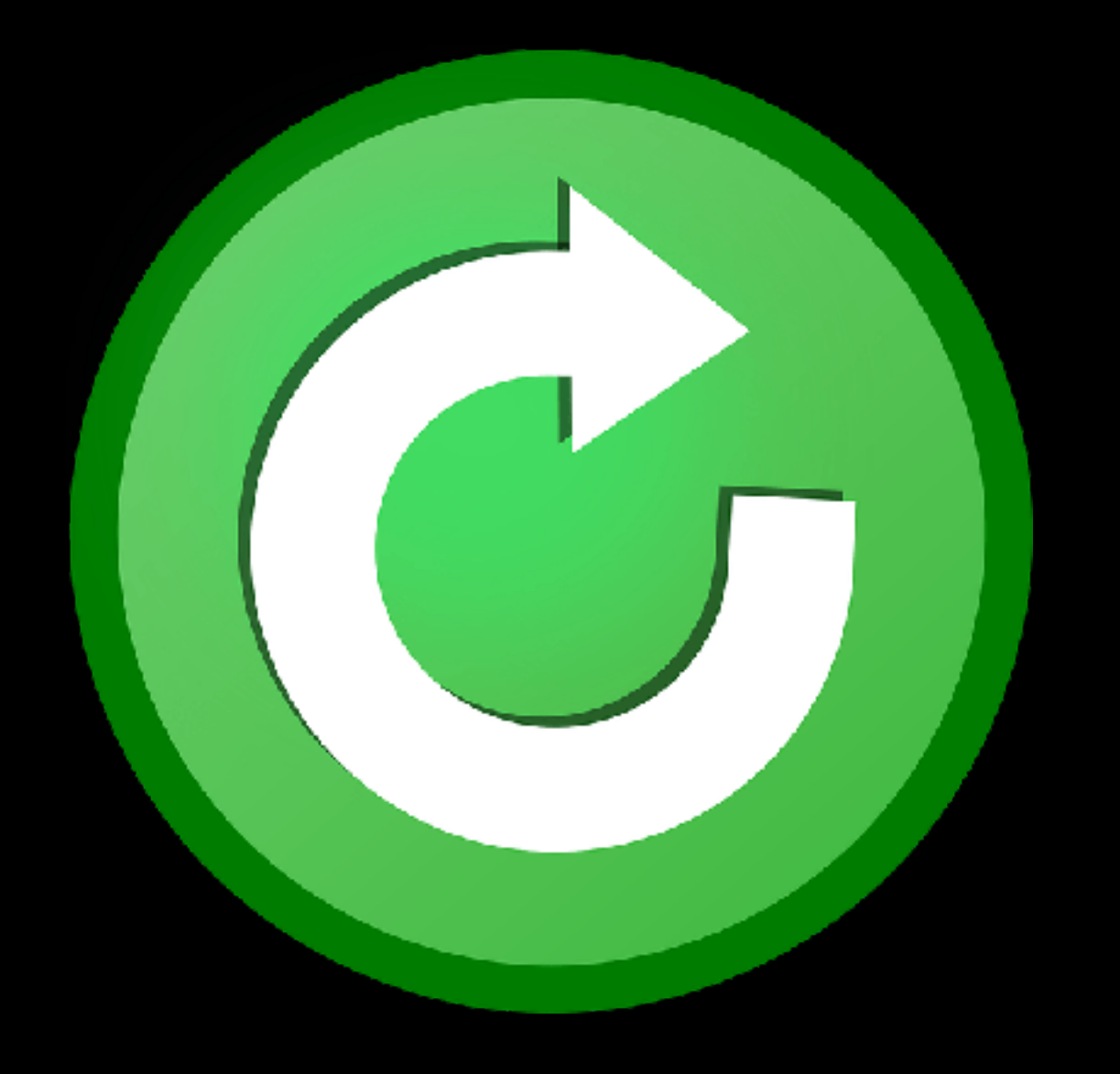

# Zusammenfassung

Warum JHipster?

JHipster im Detail

Demo: "Online-Shop"

Komplett mit JHipster generiert Komplett mit JHipster generiert

Continuous Integration, Tests, Continuous Integration, Tests, Docker & Deployment in die Cloud Docker & Deployment in die Cloud

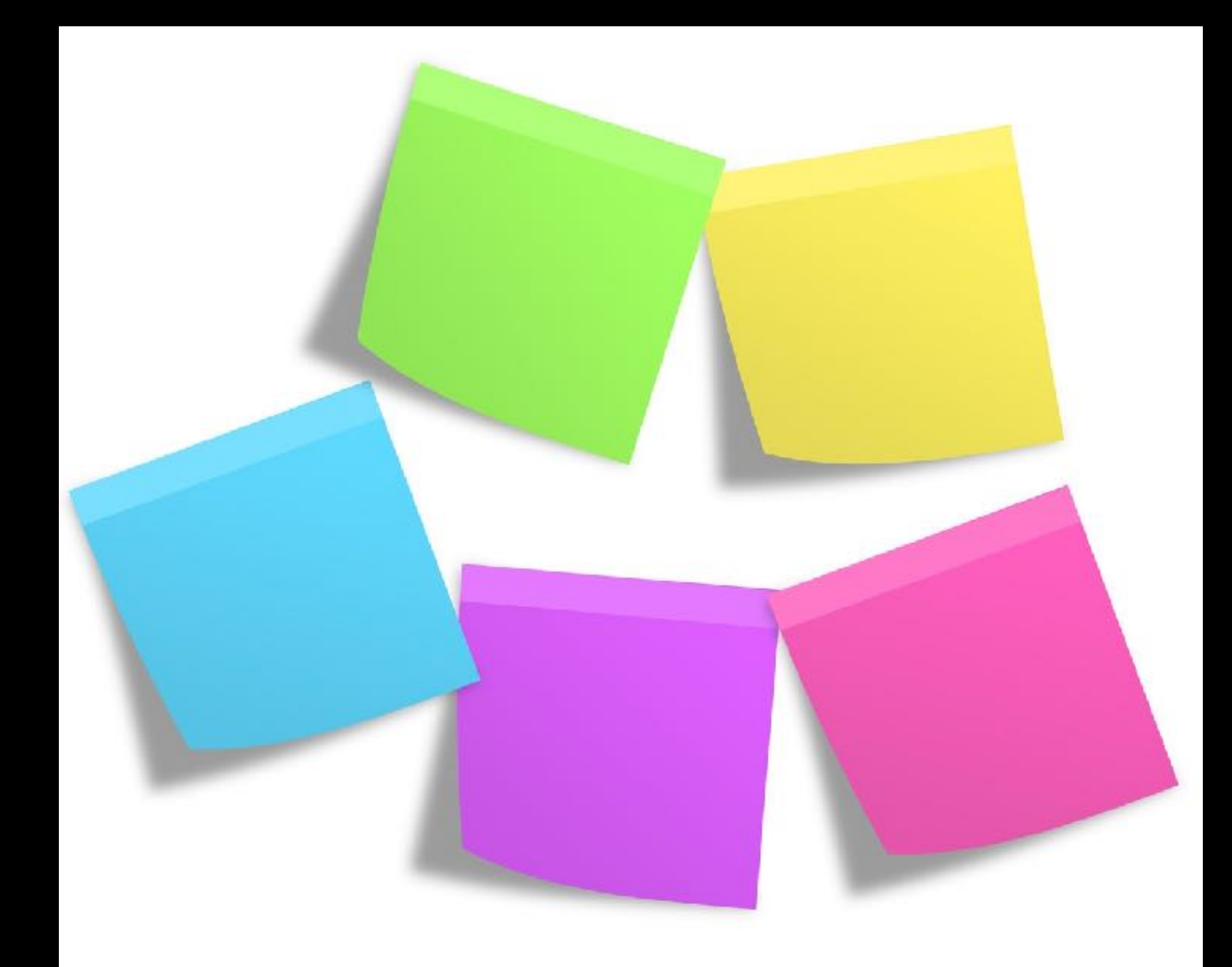

### **Ihr Chef will Ihr Chef will**

Single Page Application (SPA) Single Page Application (SPA) mit JavaScript mit JavaScript

Open Source Open Source

Container & Cloud Container & Cloud

Agilität & DevOps Agilität & DevOps

Major Release alle zwei Wochen Major Release alle zwei Wochen

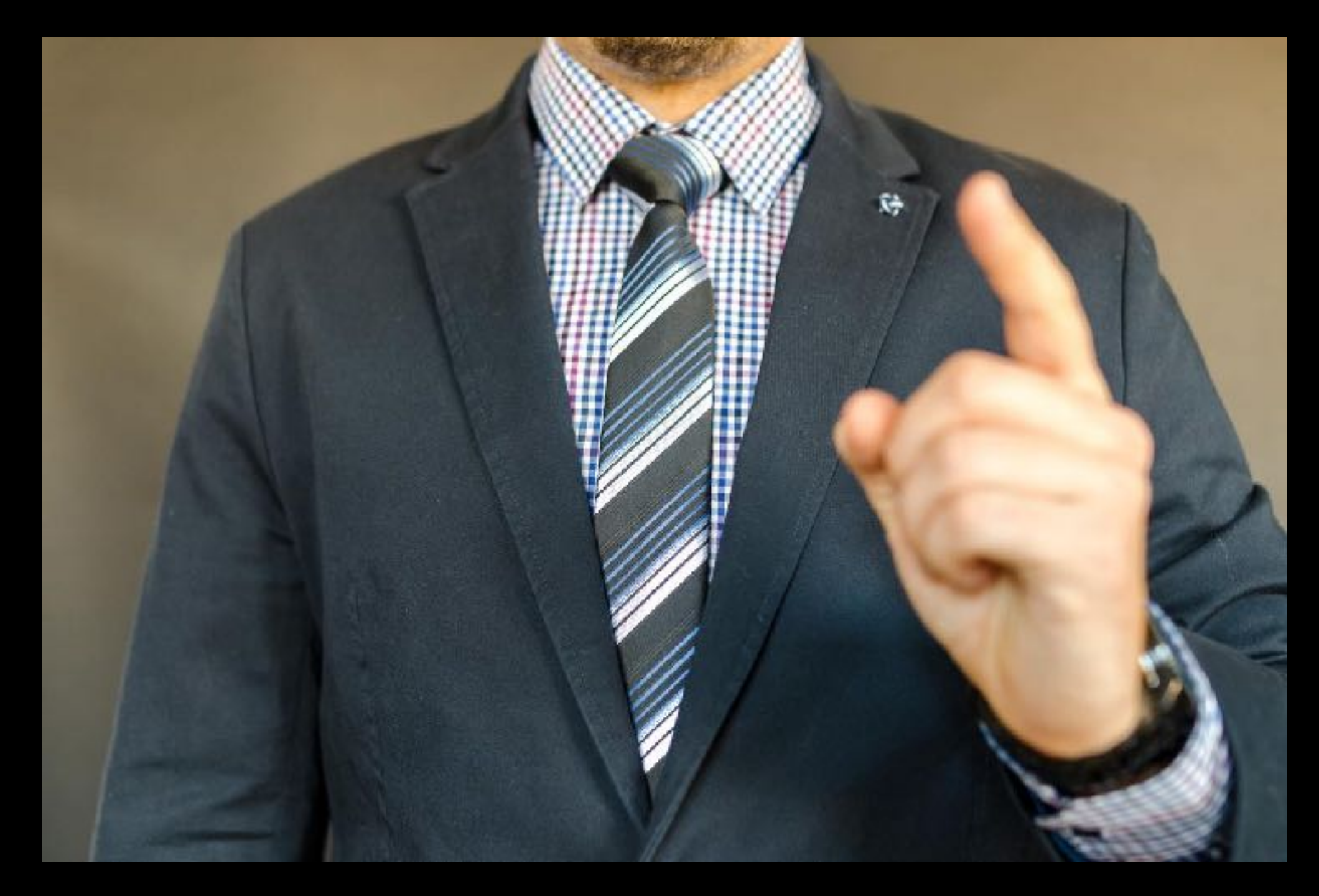

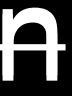

JHipster liefert schneller bessere Java-Projekte, weil es beim Programmieren, im Projekt und beim Lernen Zeit spart.

# Lust auf mehr JHipster?

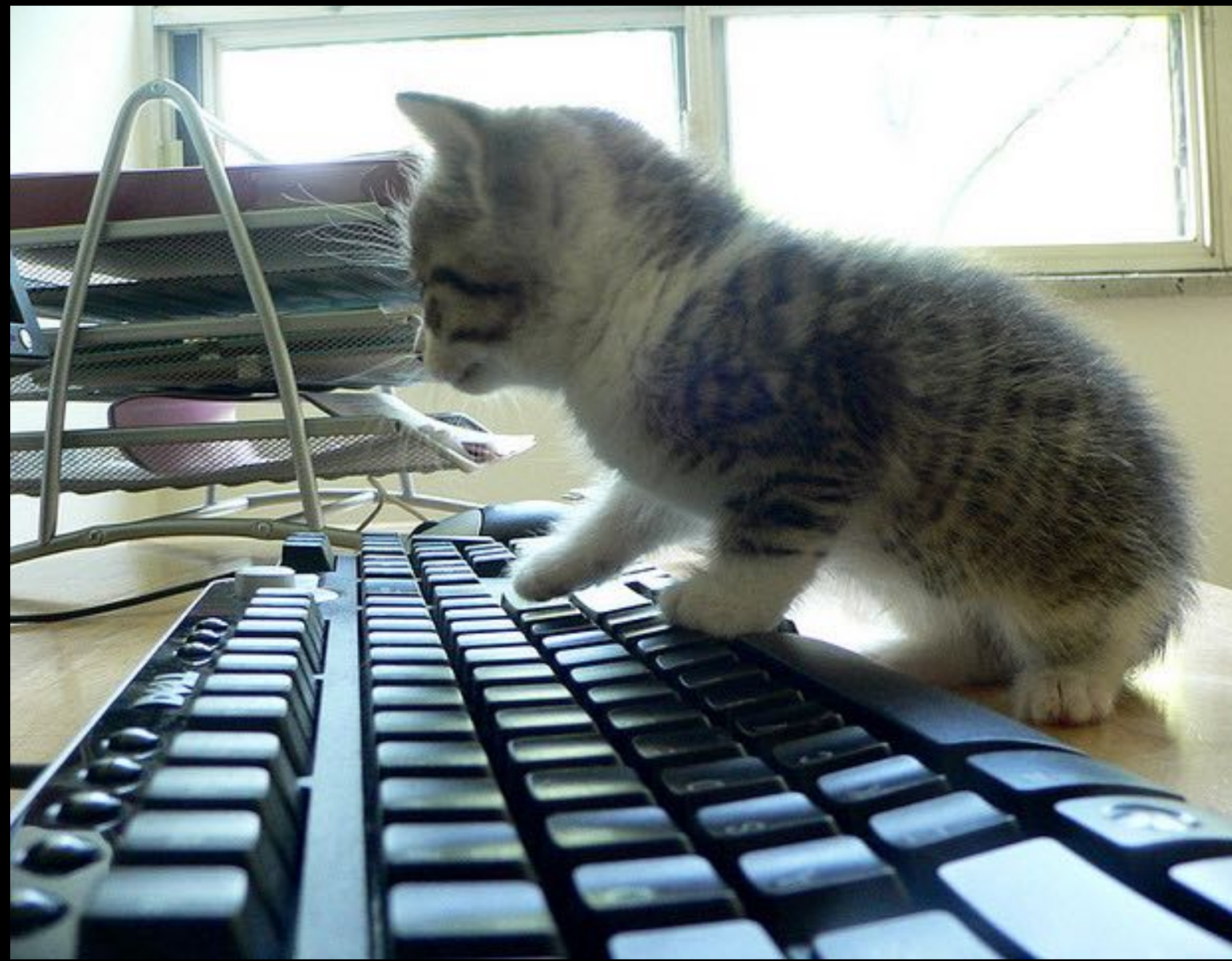

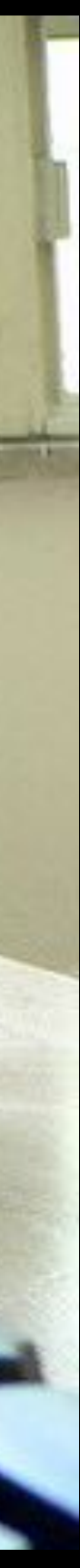

Präsentation Source Code Anmeldung zur Mailing List rund um JHipster & Docker

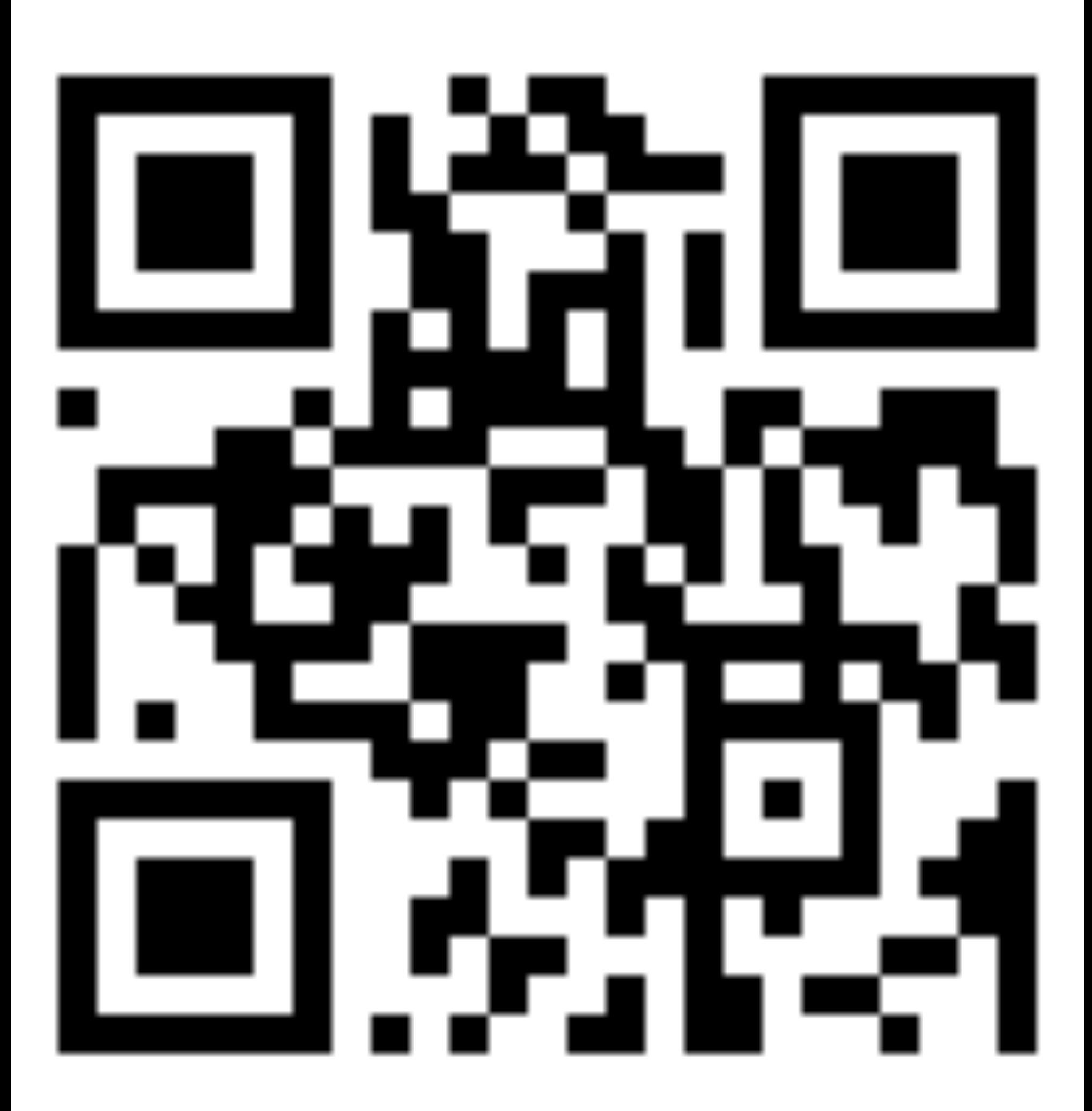

# [bpf.li/jfs19](http://bpf.li/jfs19)

## Danke!

### Fragen Sie mich: [ksilz@outlook.com](mailto:ksilz@outlook.com?subject=Pr%C3%A4sentation%20auf%20dem%20Java%20Forum%20Stuttgart)

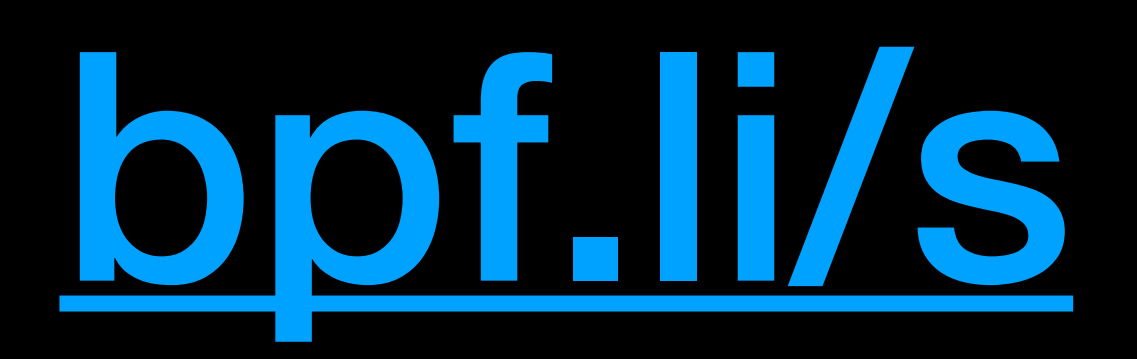

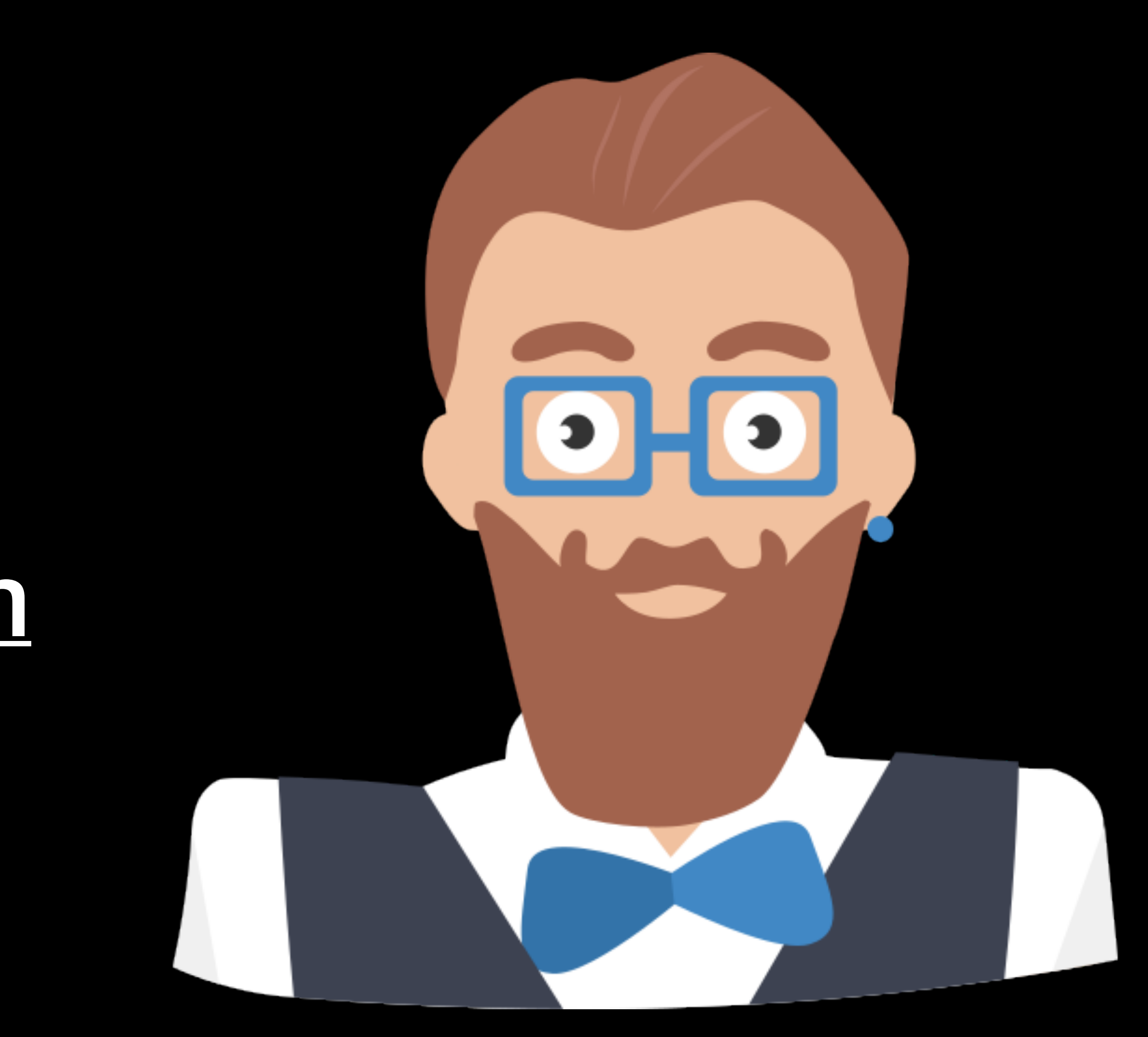